# **Gamepad PS**

## PS2 搖桿控制模組

版本: **V2.0**

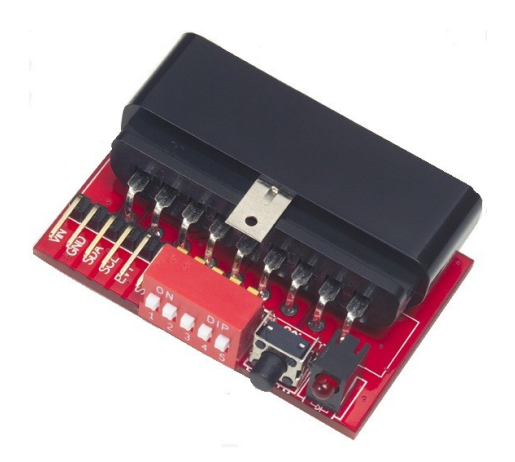

#### 產品介紹:

GamepadPS 模組提供簡易的設定與位置取得指令,搭配 12 個按鈕,讓使用者規劃符合 自己需求的操作模式。诱過 cmdBUS 與 BASIC Commander 連接,可以用簡單的指今與 PS2 搖桿溝通,取得按鍵資訊製作專屬的應用指令。

### 應用方向:

- 連結機器人,設定按鍵達成控制動作與行進等行為。
- 各種測試機具的操作。
- ▶ 可與無線 PS2 搖桿結合,控制各種搖控車、飛機等應用。
- 控制利基應用科技的各項應用套件。

#### 產品特色:

- ▶ 設定容易,只要使用 cmdBUS 連接 BASIC Commander,就可以用專屬的指令做各種 應用。
- 操縱桿部份,可設定類比回傳、四向或八向操縱桿位置回傳。
- ▶ 操縱桿原點範圍可自由設定 0~10%的變動值,避免跳動。
- > 方向鍵,可設定四向或八向位置回傳。
- 十二個功能鍵,可單獨控制或組合控制。
- ▶ 提供校正功能,並有校正按鈕,操作中可以隨時中斷,進行操縱桿的校正。
- 可自行定義按鈕功能,包括按鍵的連續觸發起動時間,以及連續觸發的速率,都可 透過指令設定。
- 可鎖定是否啟動類比操縱桿,避免誤觸。
- > 可自行定義搖桿震動強度與時間。
- 可透過 I2C 方式,下達指令。

連接方式:直接將 ID 開關撥至欲設定的編號,再將 cmdBUS 連接至 BASIC Commander 上對應的腳位,連接上 PS2 搖桿後,就可透過 BASIC Commander 執行操作。

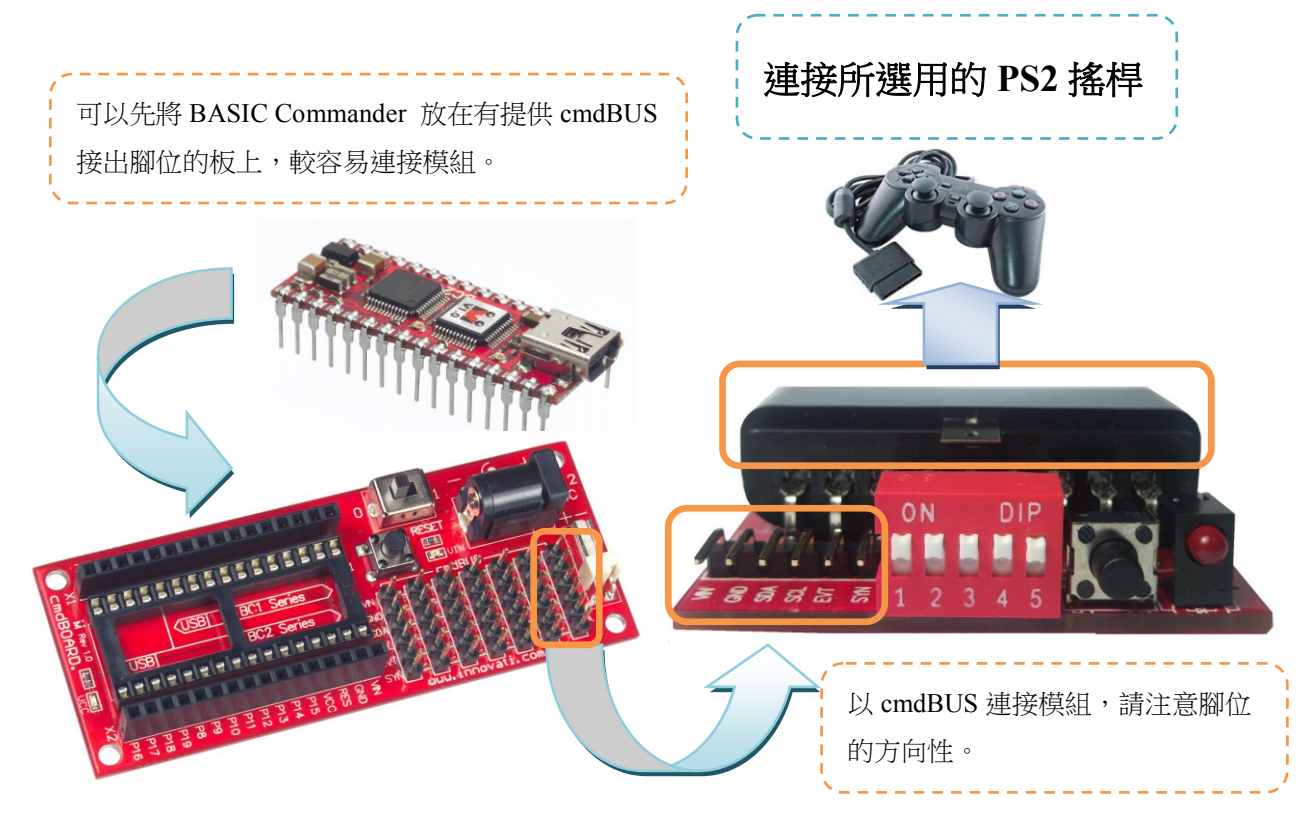

產品規格:

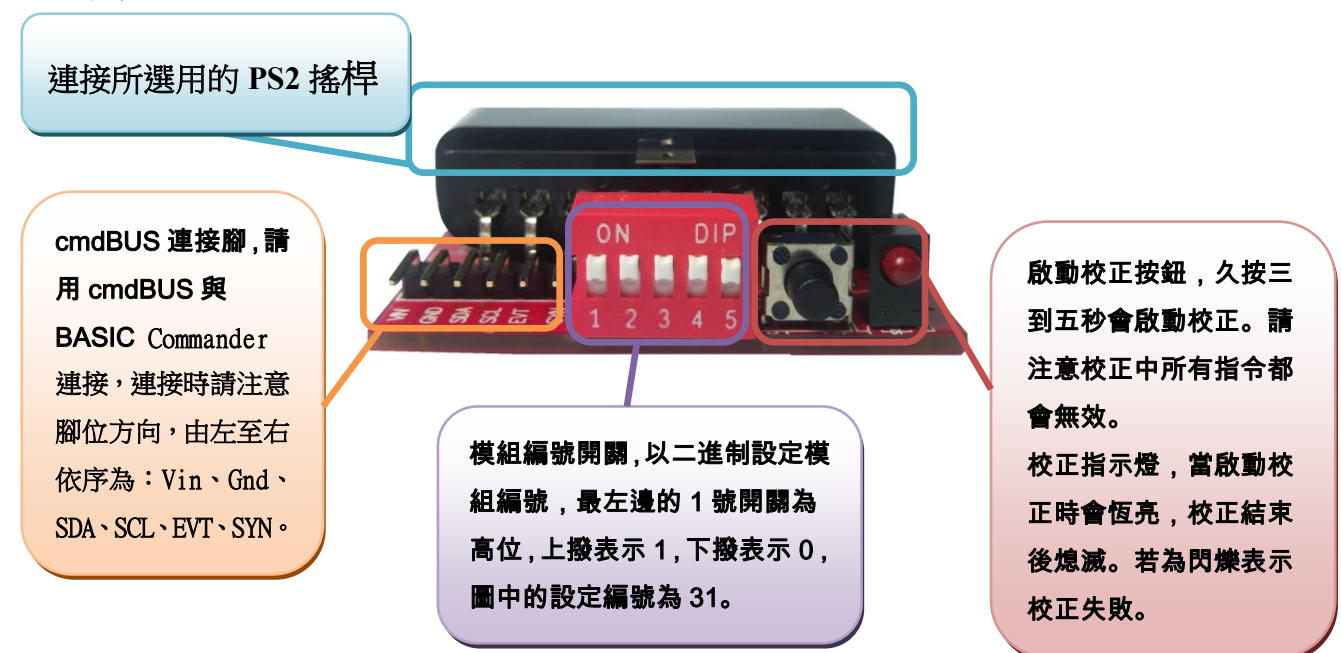

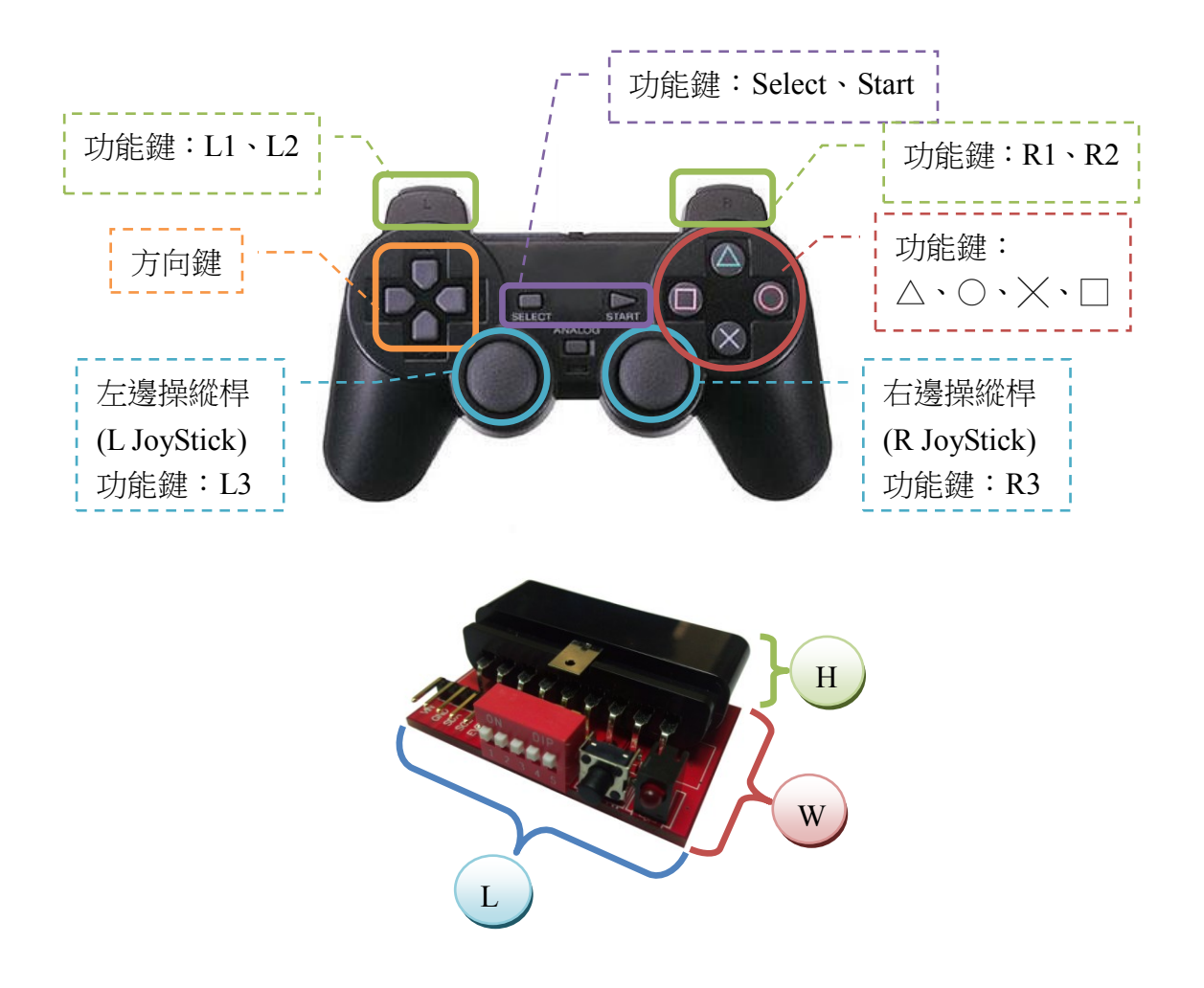

**L \* W \* H**:**47 \* 31\* 16 (**㎜**)**

操作注意事項**:**

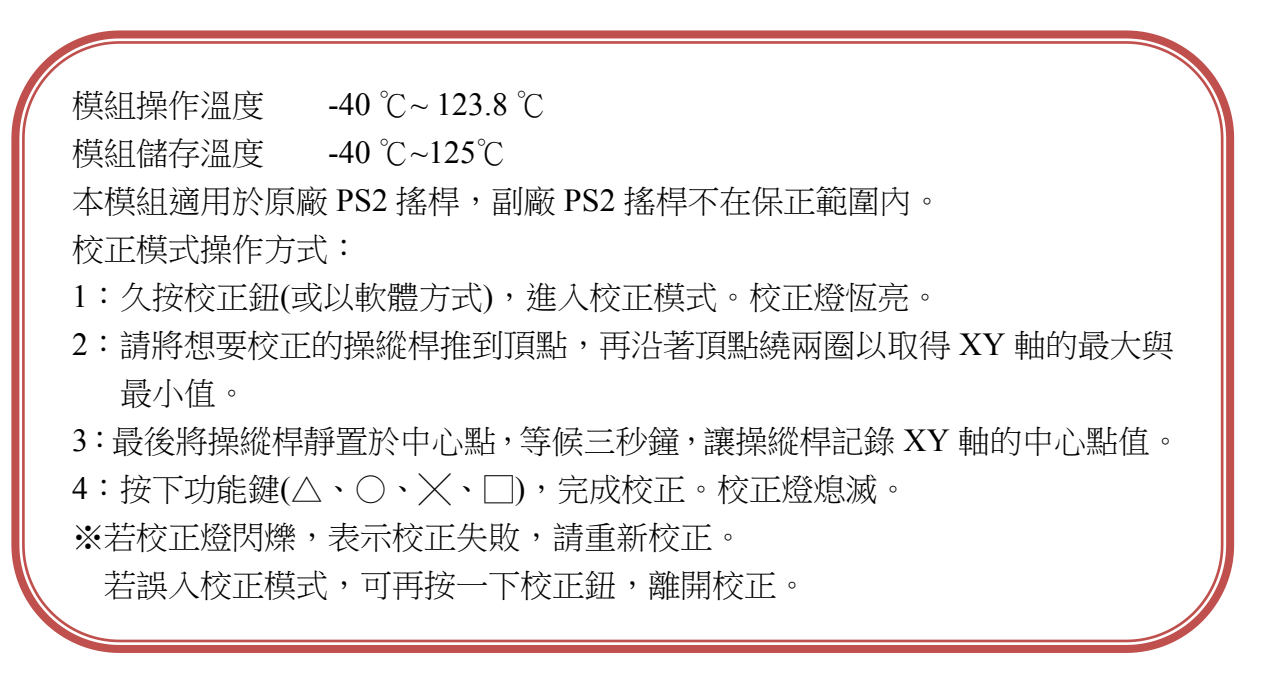

## 模組下達指令的方式可分為兩種:**cmdBUS**、**I2C** 控制方式

#### **cmdBUS** 指令表**:**

下面的指令表是專供控制 GamepadPS 模組的各種指令,必要輸入的指令名稱與參 數,以粗底或粗斜體表示,粗體的文字在輸入時請不要更改,粗斜體的文字請自行定義 適當格式的參數填入。輸入時請注意 innoBASIC Workshop 大寫與小寫會視為相同字。 在執行 GamepadPS 指令前,請先於程式開頭定義對應參數與編號,例:

#### **Peripheral** *ModuleName* **As GamepadPS @** *ModuleID*

#### **I2C** 通訊協議**(Protocol):**

為了使更廣泛的使用者能控制模組,提供了部份指令的通訊協議讓使用者應用。 透過通訊規格,使用者可使用 I2C 通訊協議為模組下達命令。 通訊協議常見的封包如下:

MID:模組 ID 編號,空間大小為 Byte 的變數。對應於硬體的指播開關。

CID: 命令 ID 編號, 空間大小為 Byte 的變數。依不同命令而改變。

CheckSum1:驗證位元\_1,空間大小為 Byte 的變數。

定義方式:255 – (MID \* 2) – CID

CheckSum2:驗證位元\_2,空間大小為 Byte 的變數。

定義方式:255 – (CheckSum1~CheckSum2 之間的變數總和)

CheckSum3:驗證位元\_3,空間大小為 Byte 的變數。

```
定義方式:255 – MID-(MID~CheckSum3 之間的變數總和)
```
Dummy:虛設位元,可為任意變數。空間大小為 Byte 的變數。

於通訊規格每筆資料空間大小階為 **Byte**,若資料空間大小超過一個 **Byte** 時,需將 資料拆開,並由 **Low Byte** 開始傳送。

## **Ex**:傳送資料 **Temp** 為一筆空間大小為 **Word** 的資料,則需將 **Temp** 拆開,分為 **Temp\_L**、 **Temp\_H**,並且先傳送 **Temp\_L**。

Ex1 模組編號為  $2, \hat{m}$  命令編號為 153, 傳送參數 Byte 為 100, 通訊協議為 MID+CID+CheckSum1+Byte+CheckSum2+Dummy 則:  $MID = 2$ 

 $CD = 153$ 

 $CheckSum1 = 255 - (2*2) - 153 = 98$ 

 $B$ <sub>yte</sub> =  $100$ 

 $CheckSum2 = 255 - 100$ 

Dummy = 0~255 之間的任意數

Ex2 模組編號為 2, 命令編號為 153, 傳送參數 Temp 為 511, 通訊協議為 MID+CID+CheckSum1+Temp\_L+Temp\_H+CheckSum2+Dummy 則:  $MID = 2$  $CD = 153$  $CheckSum1 = 255 - (2*2) - 153 = 98$ Temp  $L = 255$ , Temp  $H = 1$ CheckSum2 =  $255 - Temp$  L–Temp  $H = 255$ Dummy = 0~255 之間的任意數

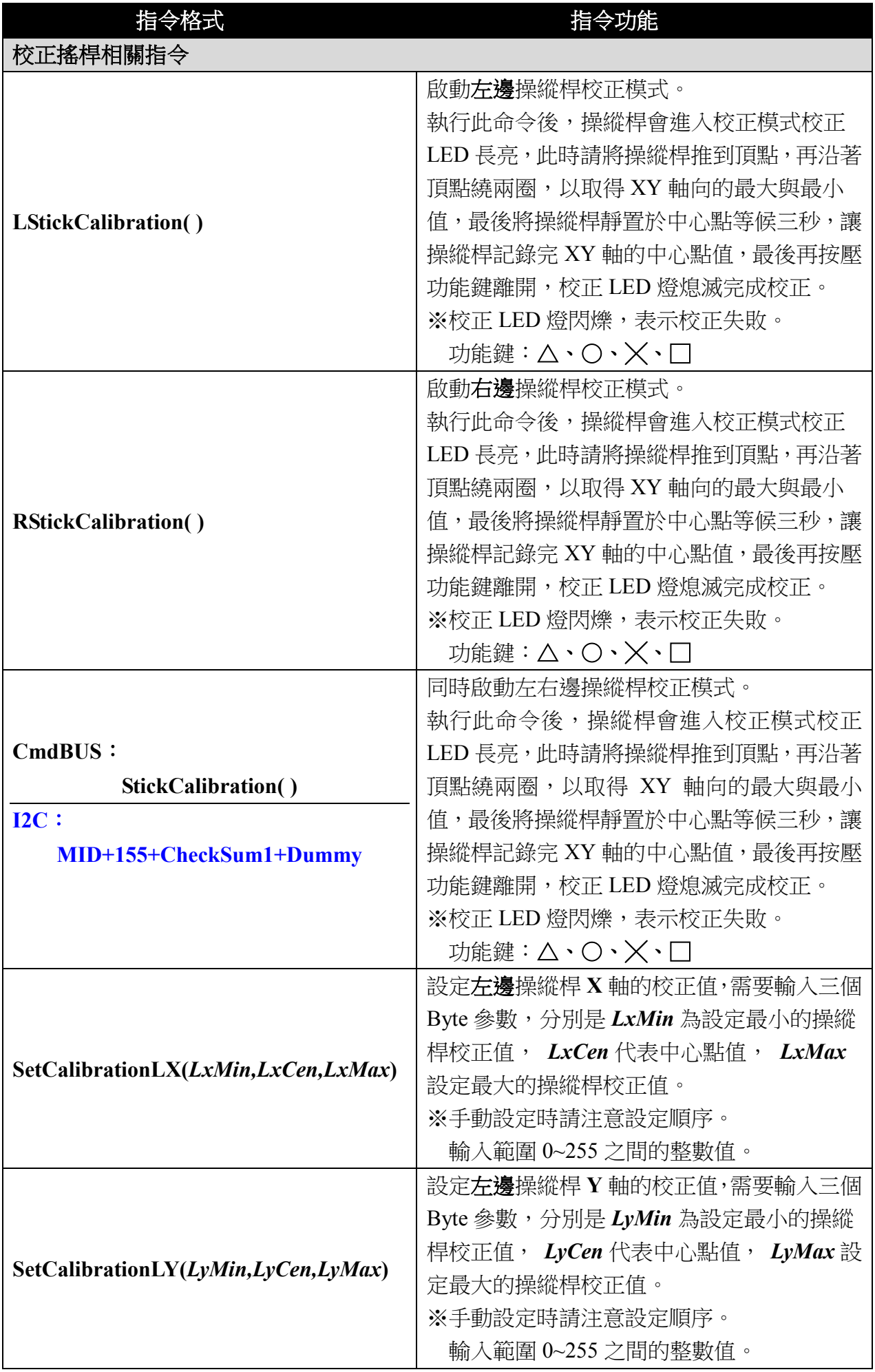

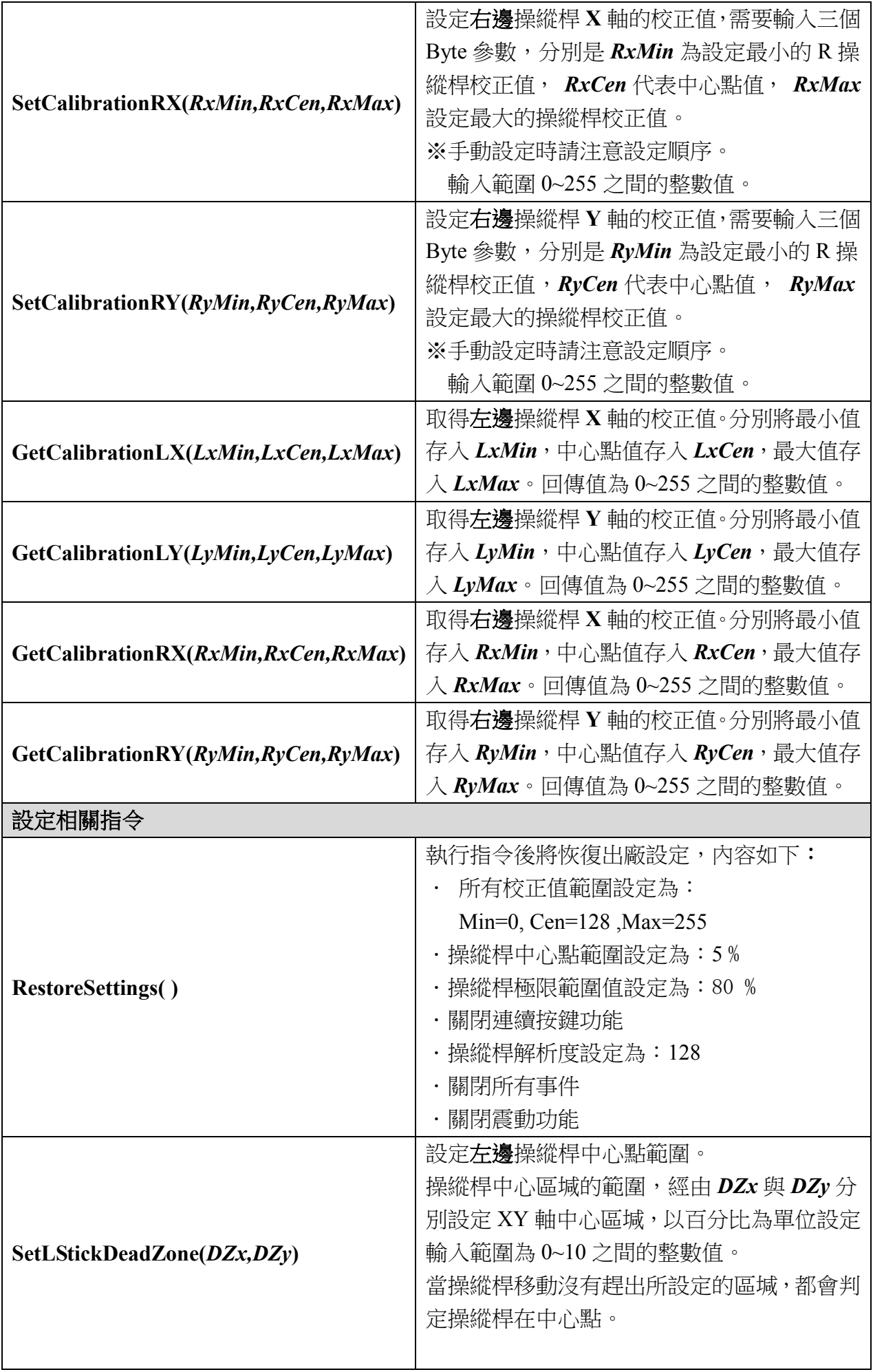

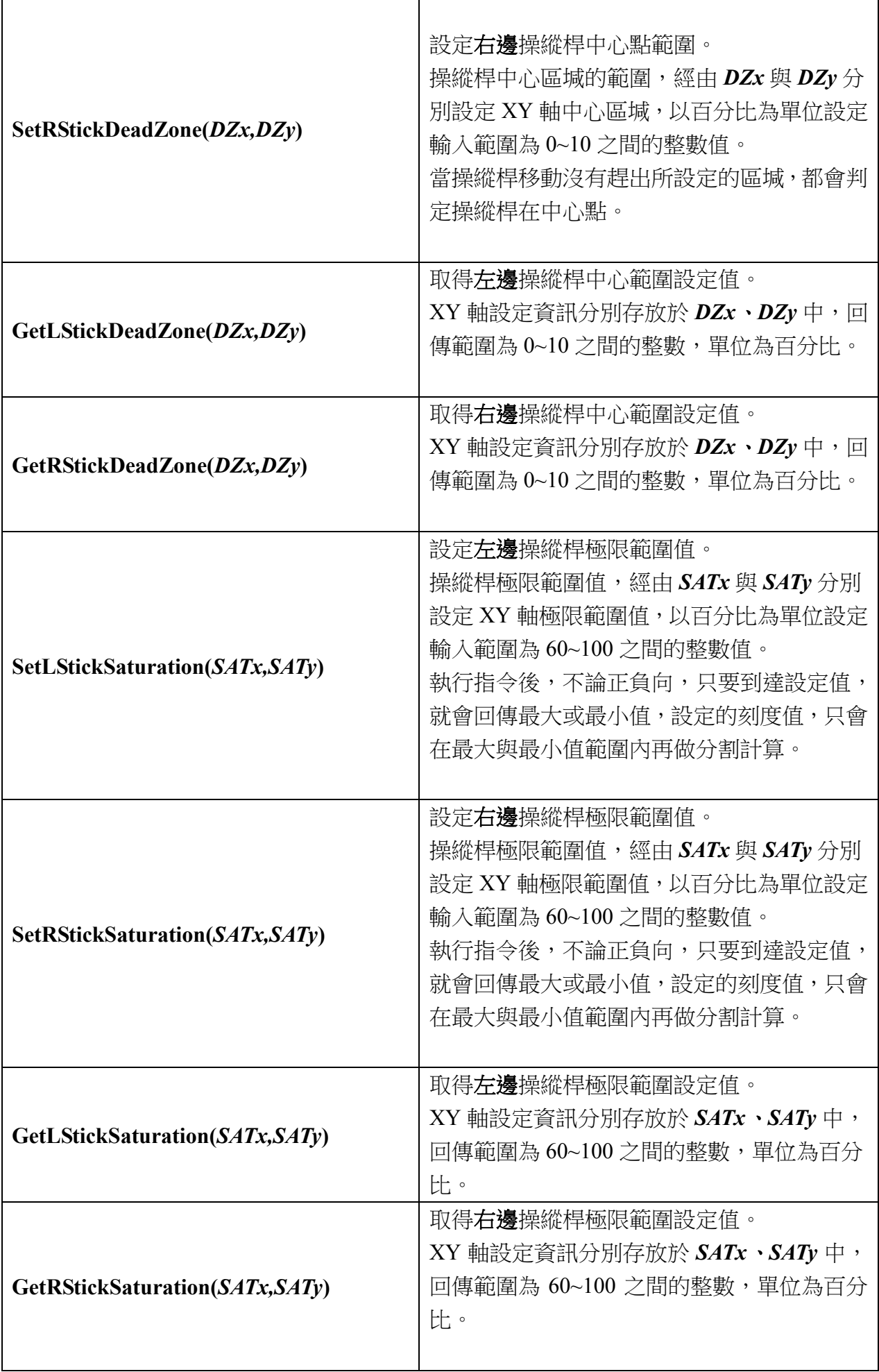

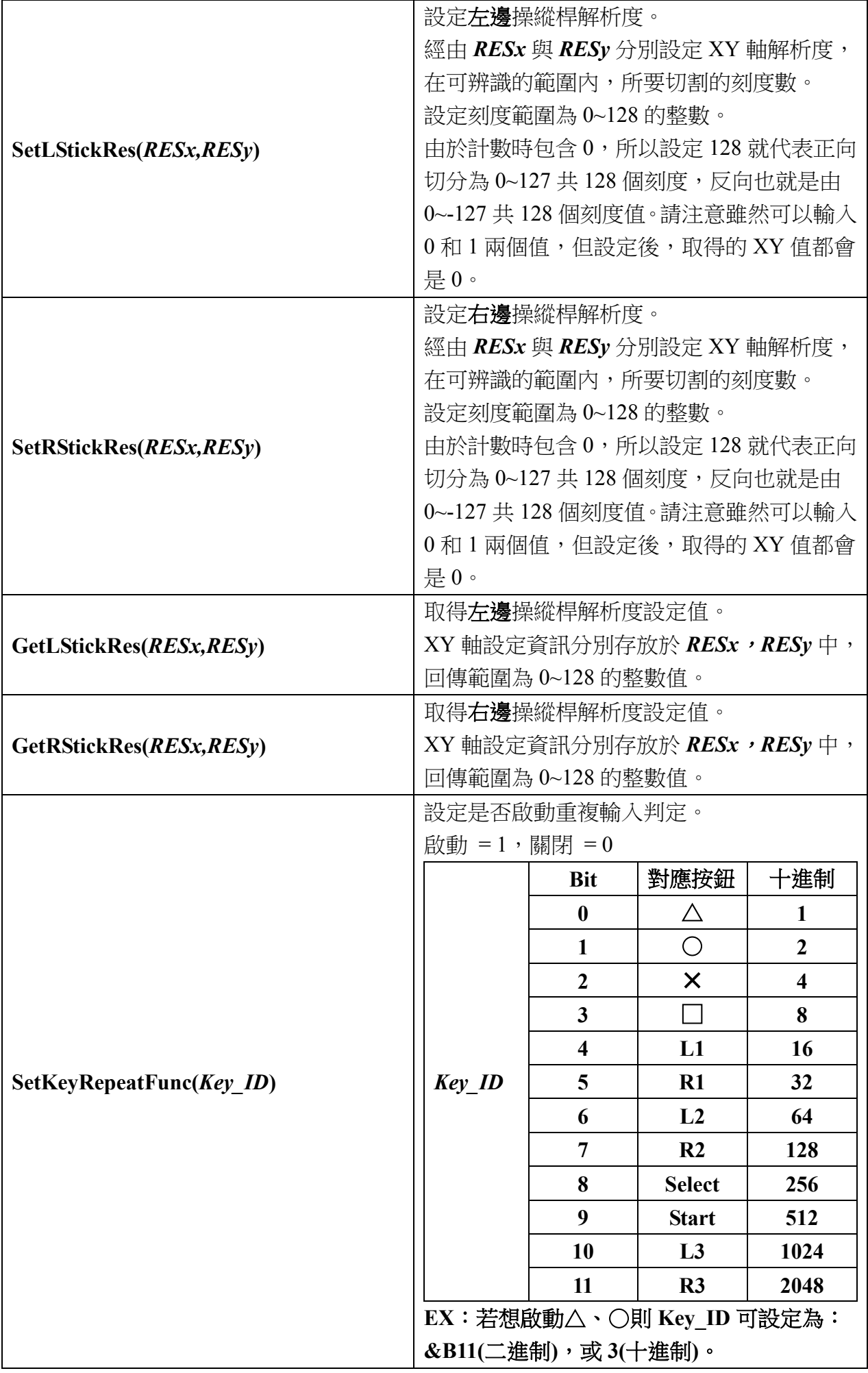

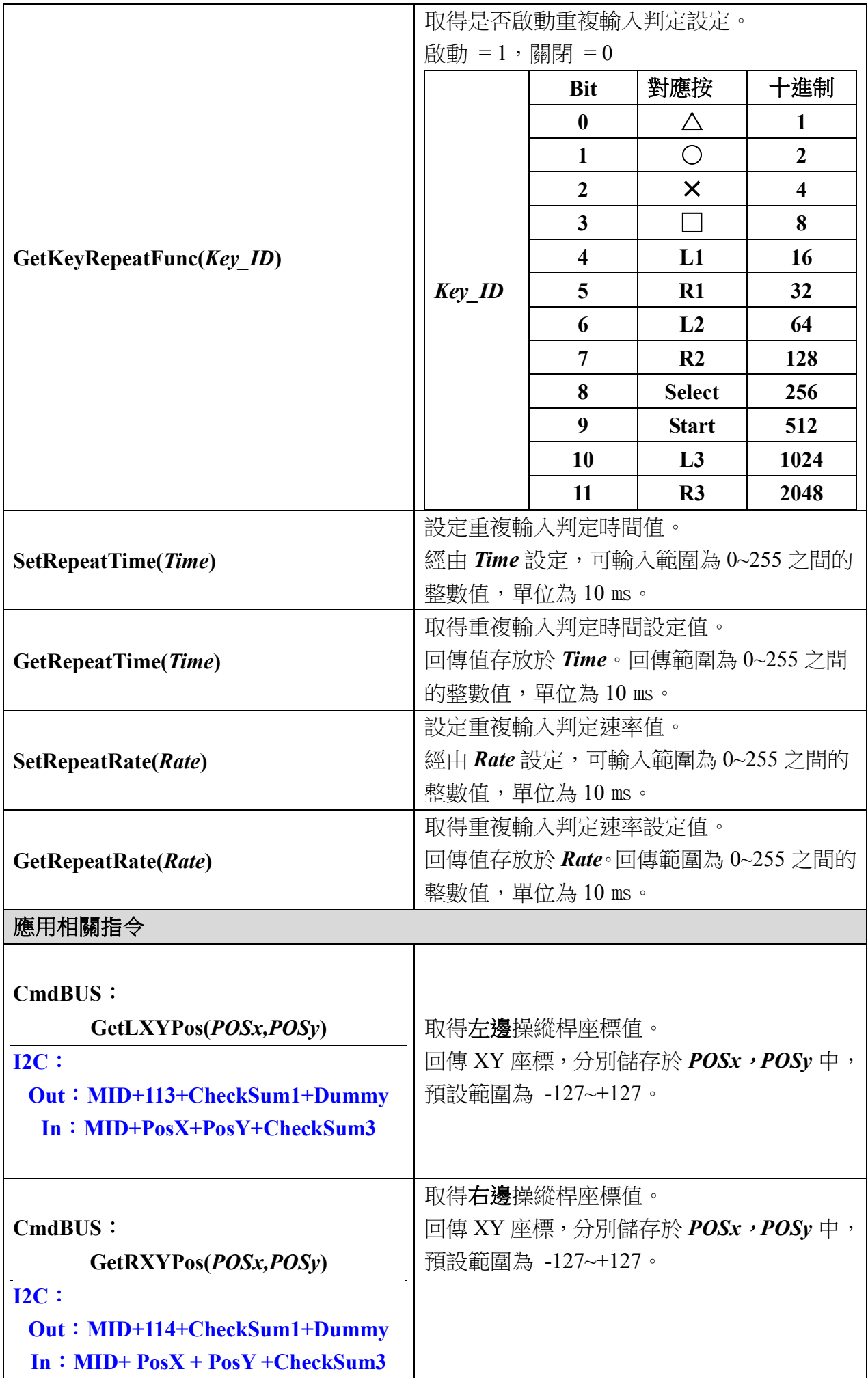

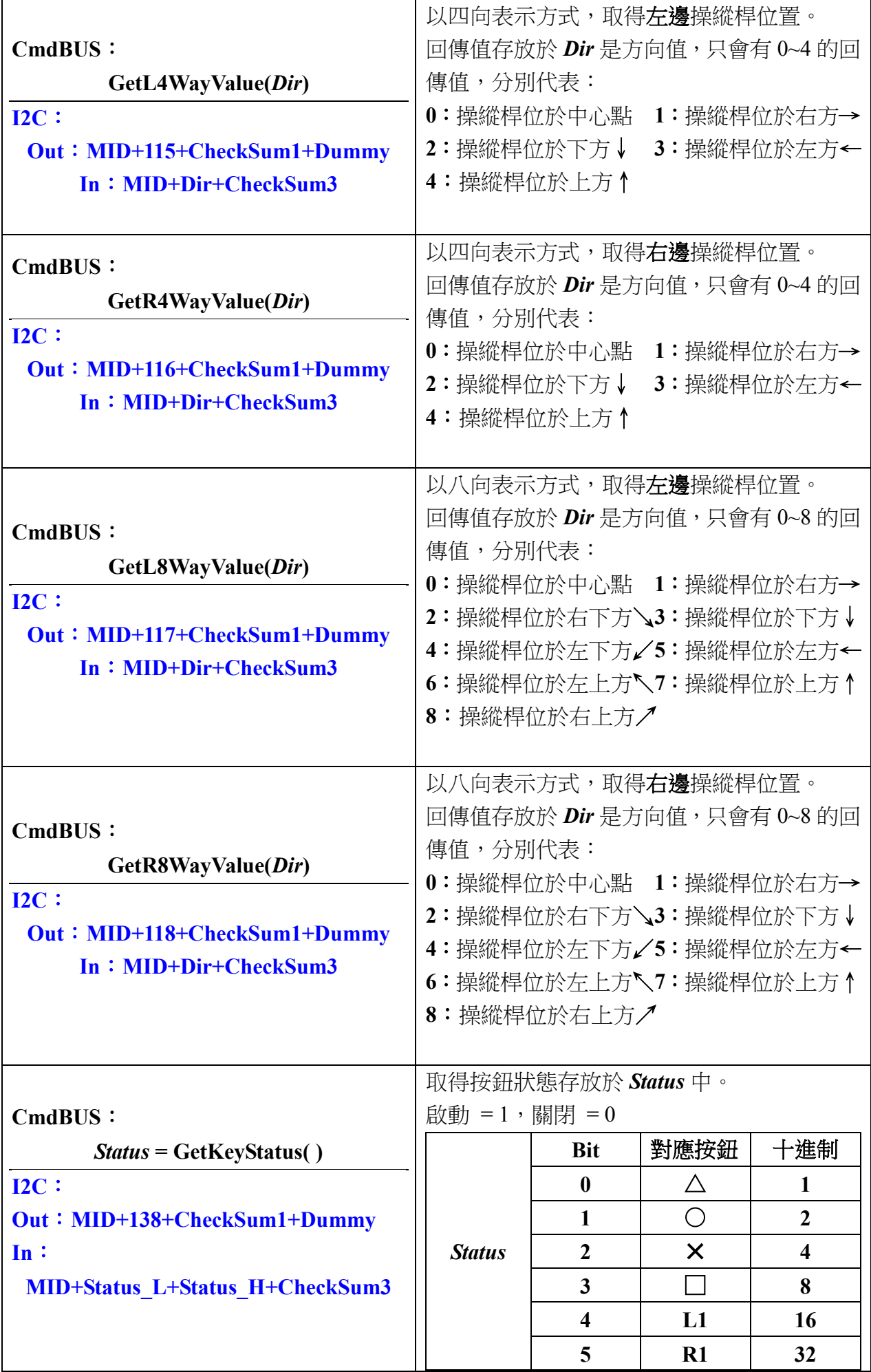

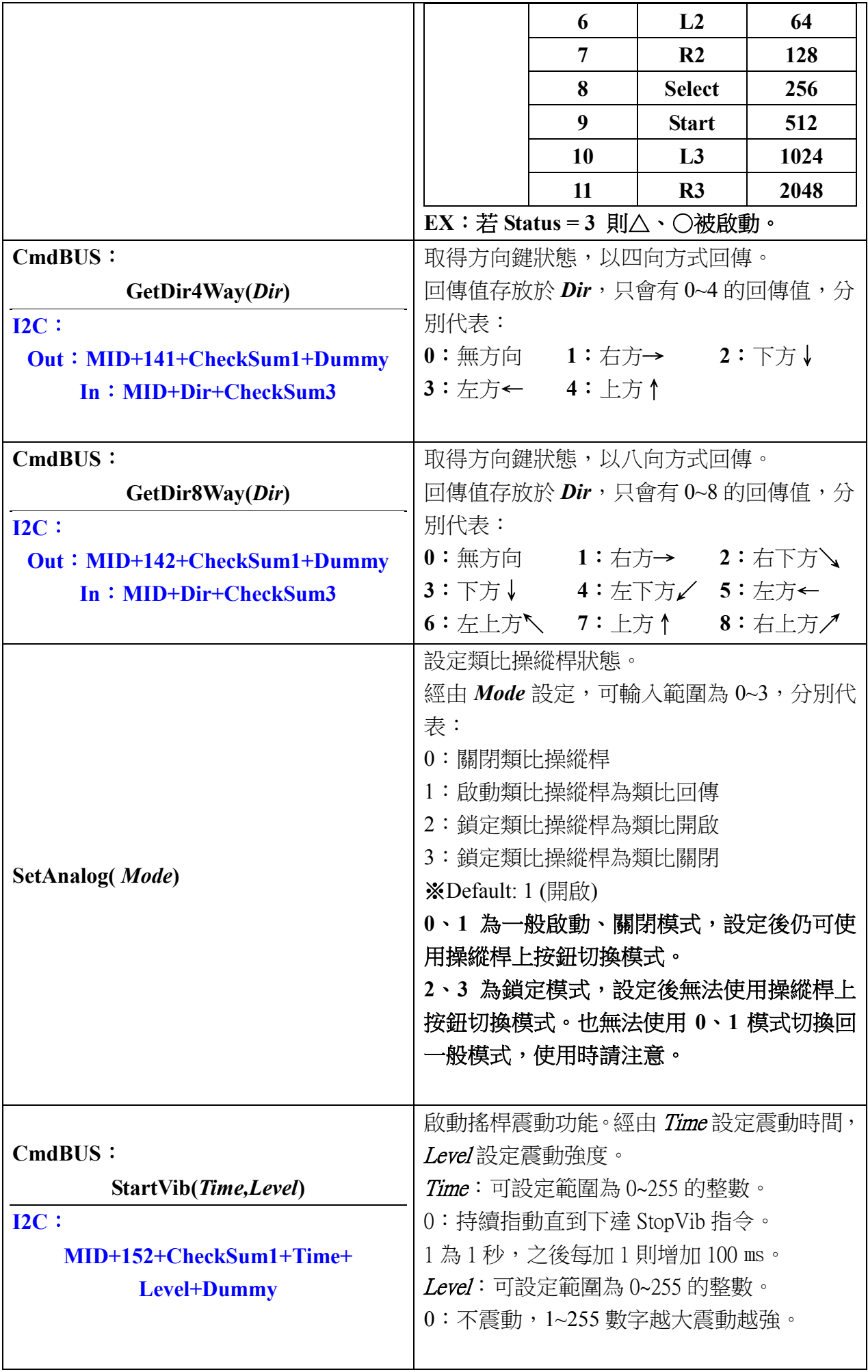

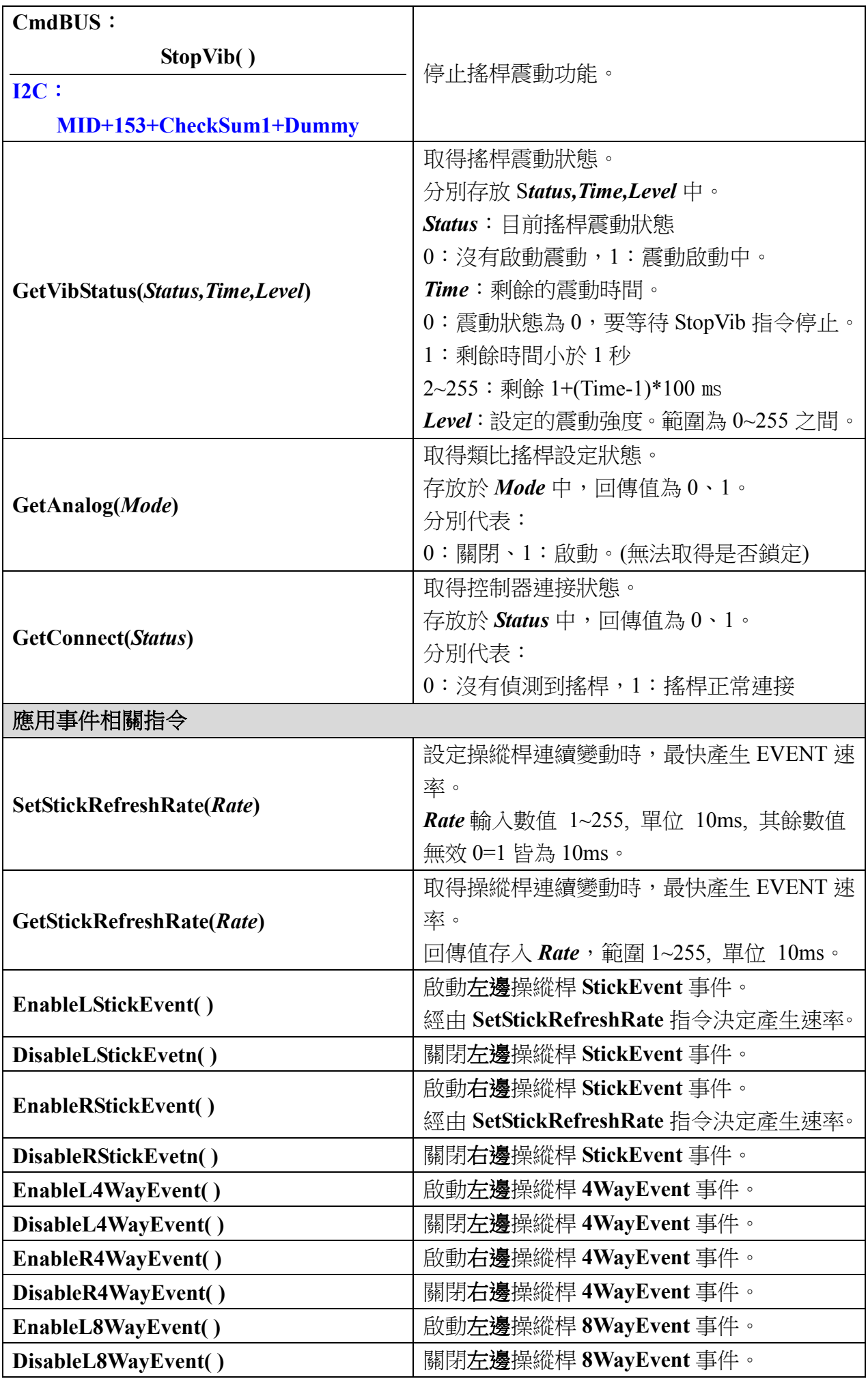

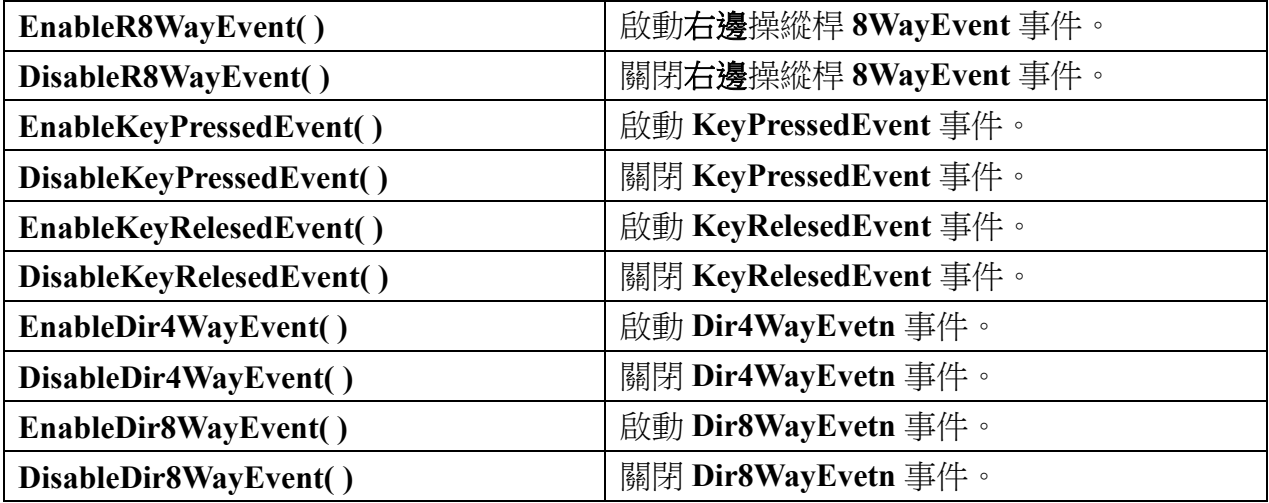

## 模組提供應用事件**:**

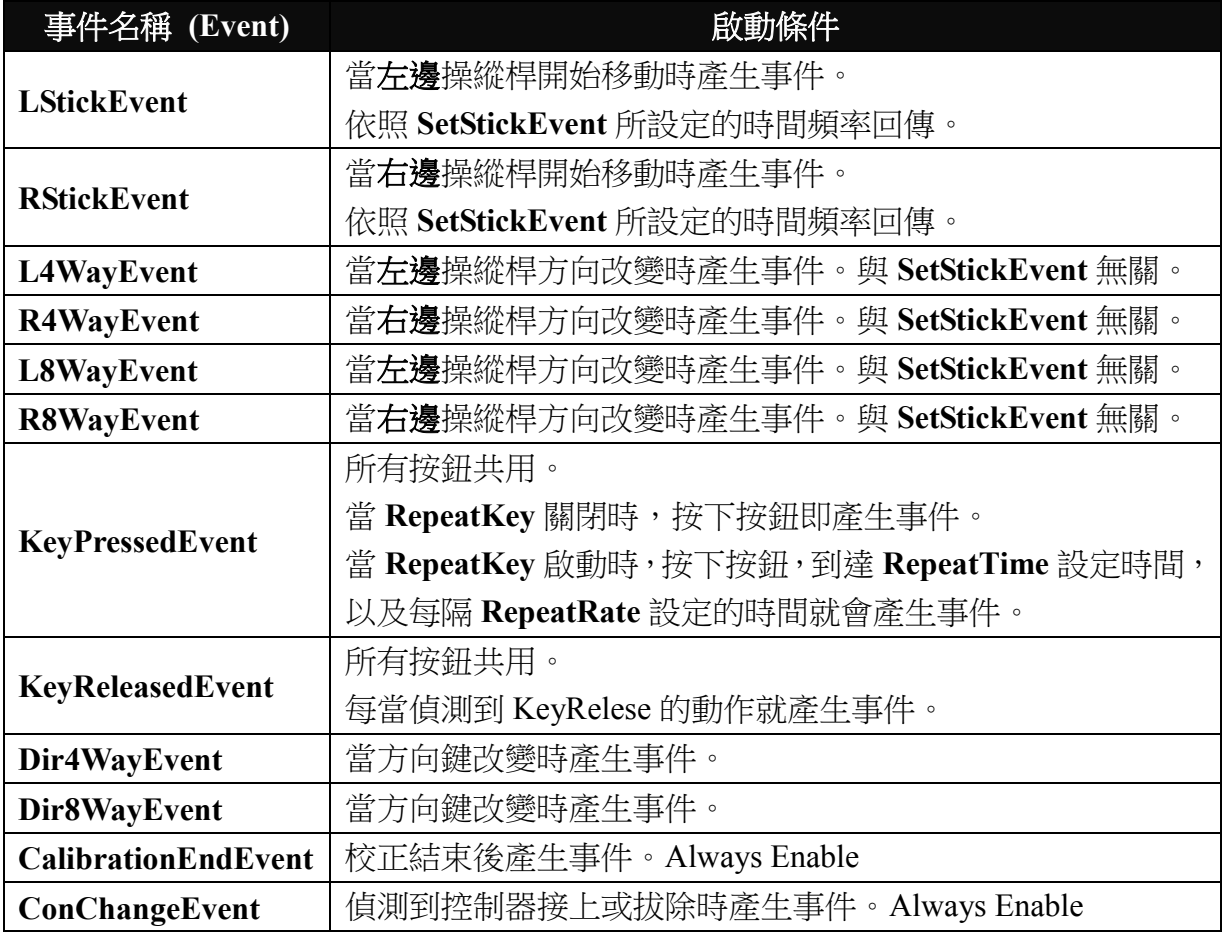

## 範例程式**:**

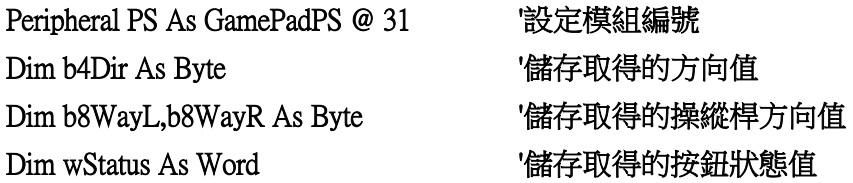

#### Sub Main()

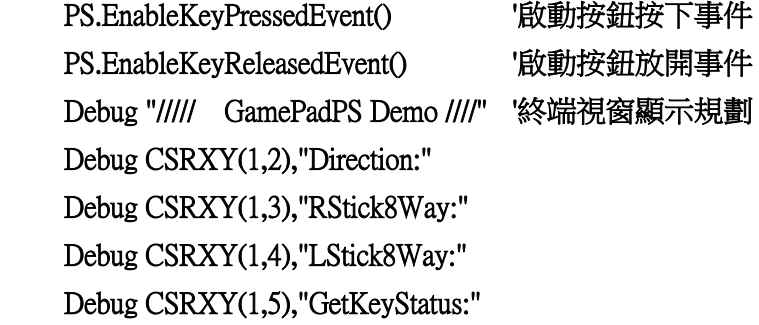

#### Do

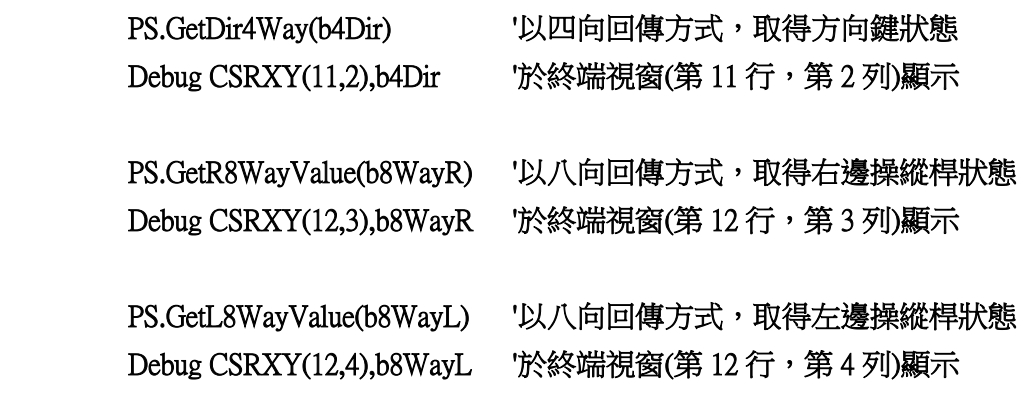

Debug CSRXY(15,5),%BIN12 wStatus '於終端視窗(第 15 行, 第 5 列), 以二進制顯示 Loop

### End Sub

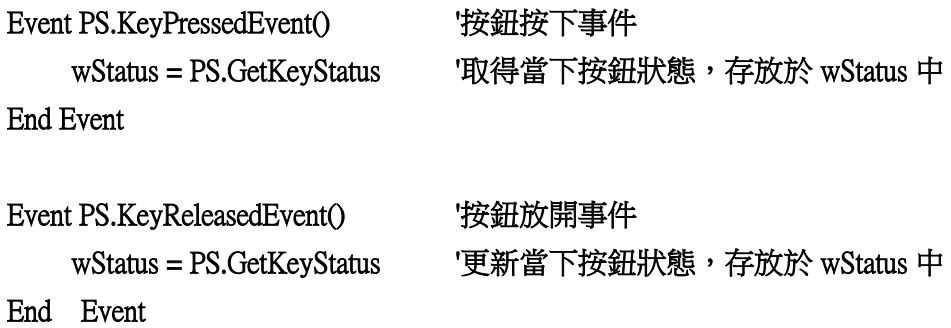

# 附錄

模組編號開關對應編號表:

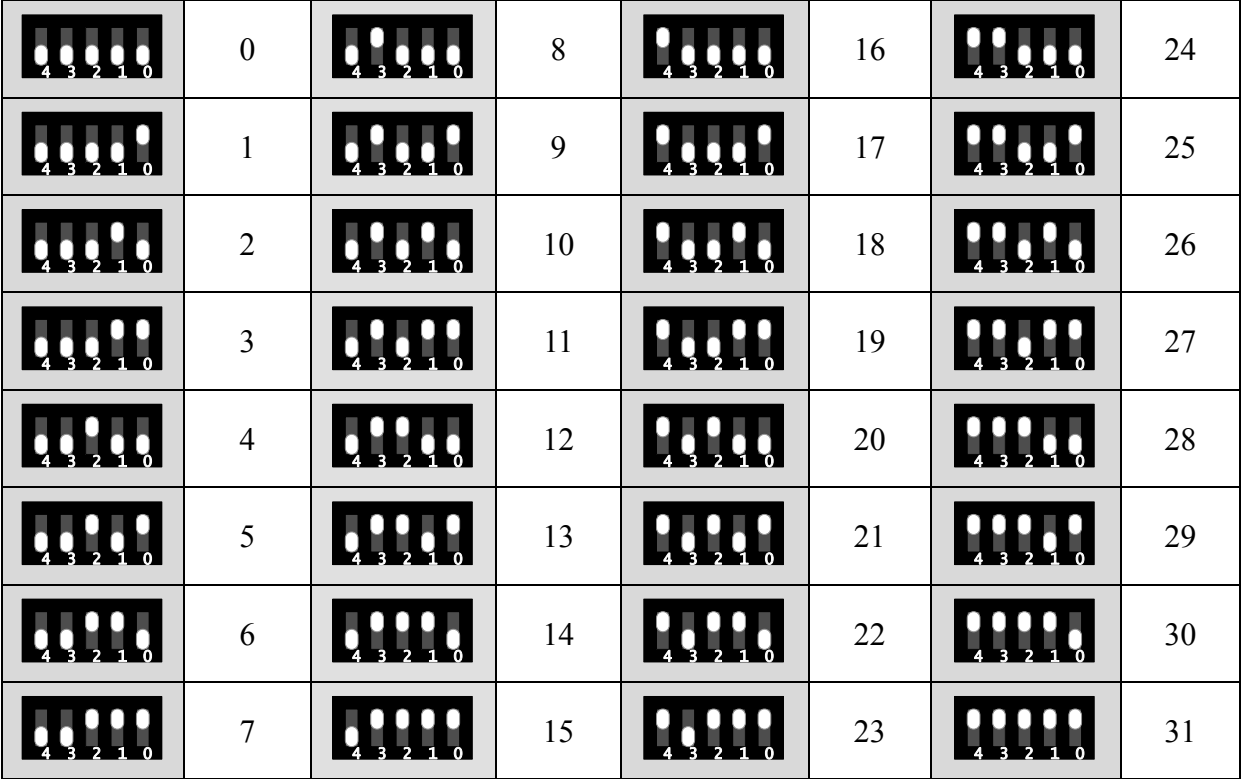